Subject: openvz problem Posted by [olriss](https://new-forum.openvz.org/index.php?t=usrinfo&id=2421) on Fri, 25 Apr 2008 07:56:53 GMT [View Forum Message](https://new-forum.openvz.org/index.php?t=rview&th=6010&goto=29807#msg_29807) <> [Reply to Message](https://new-forum.openvz.org/index.php?t=post&reply_to=29807)

Hi

When I try to start vps this message appears;

Starting VPS ... vzquota : (warning) Quota is running for id 960 already VPS is mounted Adding IP address(es): 77.245.149.251 bash: line 327: 28162 Illegal instruction grep -e "\\<\${ip}\\>" \${CFGFILE}.bak >/dev/null 2>&1 bash: line 302: 28166 Done echo "\${IFNUMLIST}" 28167 Illegal instruction | grep -q -E "^\${IFNUM}\$" 2>/dev/null bash: line 314: 28168 Segmentation fault mv -f \${CFGFILE}.bak \${CFGFILE} Setting CPU units: 1000 Set hostname: anitur.trdns.com bash: line 236: 28171 Segmentation fault grep -q -E "[[:space:]]\${val}" \${cfgfile} 2>/dev/null bash: line 236: 28172 Done echo "\${val}" 28173 Segmentation fault | grep "\." >/dev/null 2>&1 bash: line 88: 28174 Segmentation fault grep -E "^\<\$name\>" \$file >/dev/null 2>&1 ERROR: Can't change file /etc/resolv.conf bash: line 235: 28179 Segmentation fault mv -f \${cfgfile}.\$\$ \${cfgfile} File resolv.conf was modified VPS start in progress...

How can i solve this problem,beacuse I can't enter to ve.

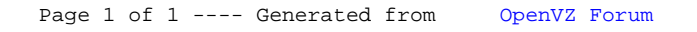